## **A trial text in Ventura - May 2013**

*Øystein May 2013*

## Desktop publishing reigns

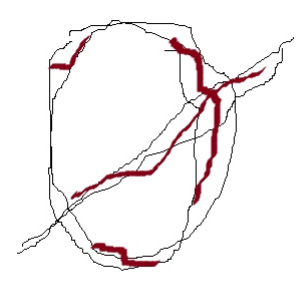

After some years of not using the Ventura (or Corel Ventura) desktop publishing program, in favor of WordPress, I managed, now, after some trouble, solved by advice on the internet, to install a running version of Ventura 10 on my new laptop. This text is written and formatted in Ventura.

Starting up for the first time, I type these notes:

*"This is a great text just here. Letters dont show right way when i type, irritating, how come.* 

*Now is it better? Well ok just slow at start? A bit after start, the cursor works ok.*

*Now here we are. What about the editor speaking. I mean, we are in Ventura, a desktop publisher, not just your average word program.*

The editor is speaking to YOU.  $1 \pm 2$ *!* 

## **!!**

*Words and graphic effects. Serious business, not easily done in other programs."*

Yet in fact these small tricks above can be made in other programs too. Most of the strengths of Ventura one does not notice at first, since the program is rather slowhand regarding page composition and picture features. It is good on typography and long documents that need organization, including multilevel content lists and figure and table lists, and on indexing. Although word processors are now often nearly as good, or better, Ventura remains interesting as a standard-raising program over the years, developed mainly in the UK, with much customer support.

Ventura has features not matched by WordPress, and vice versa. So this is a bit of A/B testing. My web page from the 1990s to 2011 was set up using Ventura, later WordPress. Now I wonder if Ventura is in fact better at least for some parts of the web page.

In the 1990s, Ventura excelled in graphics as well as typography and text organization, but gradually it lost terrain to word processors on the one hand and more intuitive layout programs on the other hand, including automated internet layout (like WordPress). However, in practice, the trouble is often similar, across programs, for example, regarding presenting pictures nicely as part of a text. Placement is awkward and does not quite come out as planned, looking at the web page through a browser.

A big plus of Ventura is

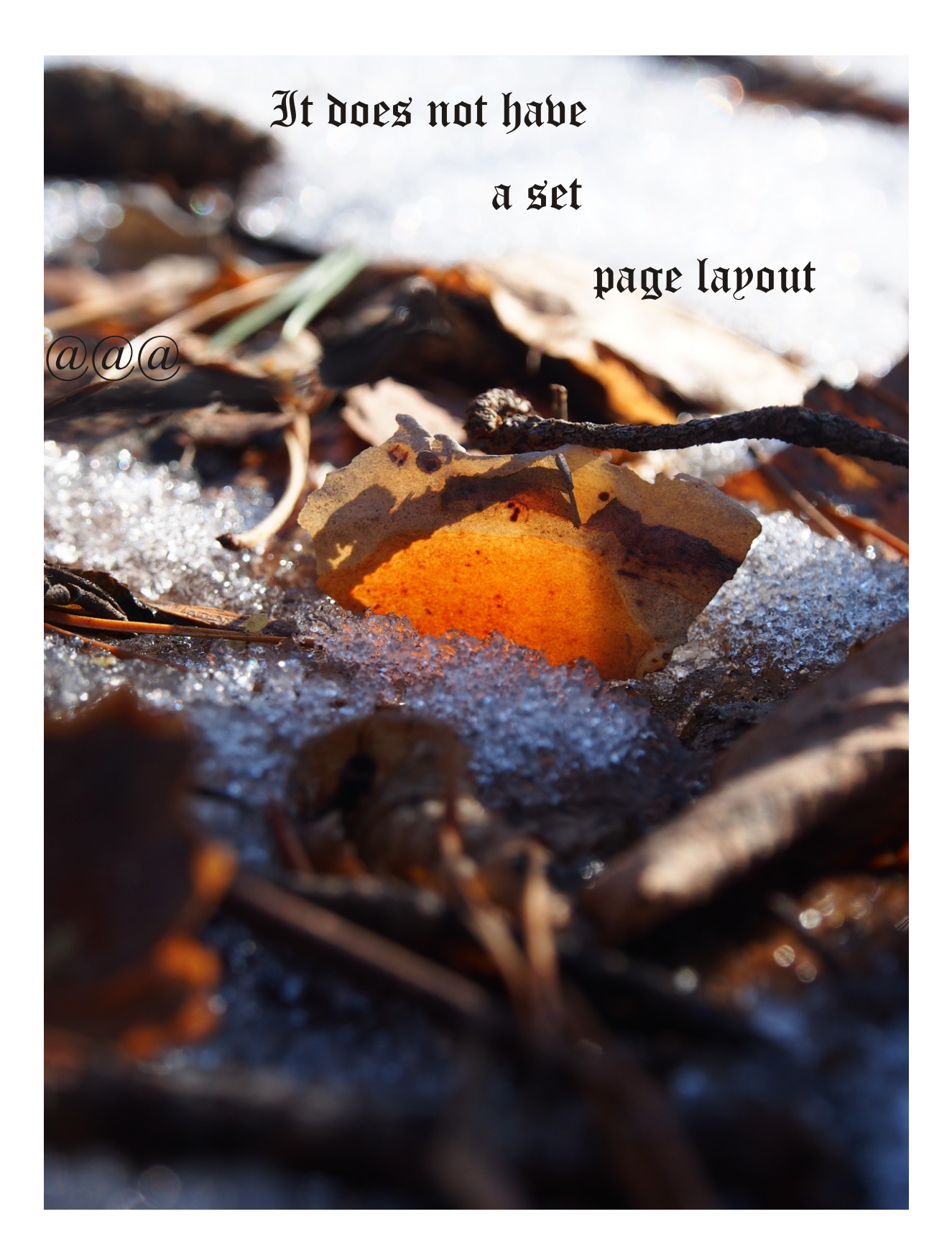

In fact you can do pretty much as you like with the page layout. This is different from most internet publishing programs that rely on fixed layouts.